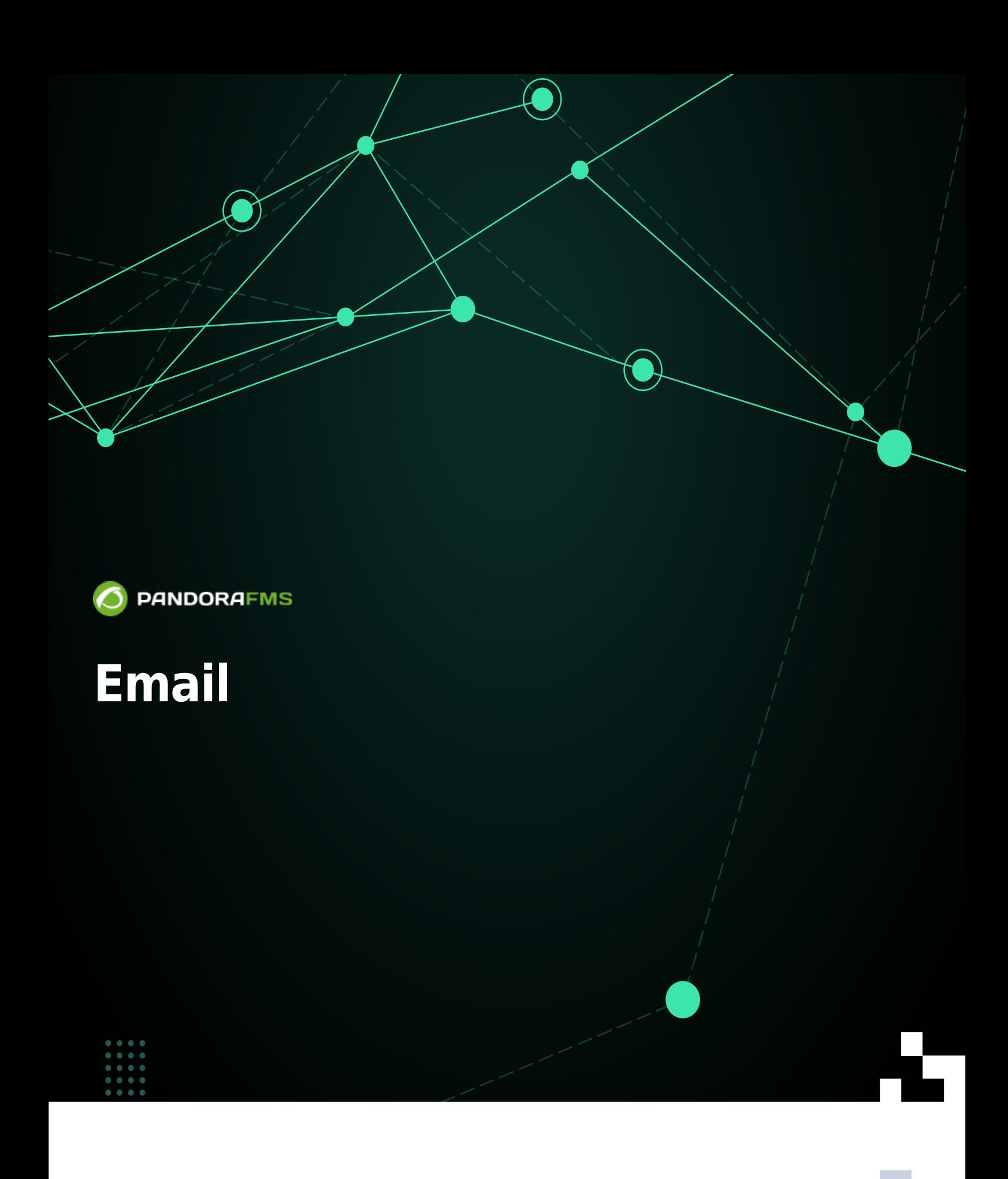

From: 回 獥 <https://pandorafms.com/manual/!current/>

**Perm**anent link: 回

h**the**s://pandorafms.com/manual/!current/ja/documentation/pandorafms/technical\_annexes/35\_pfms\_configuration\_emails\_alerts 2024/06/10 14:36

## **Email アラート設定**

Pandora FMS

## **Pandora FMS**

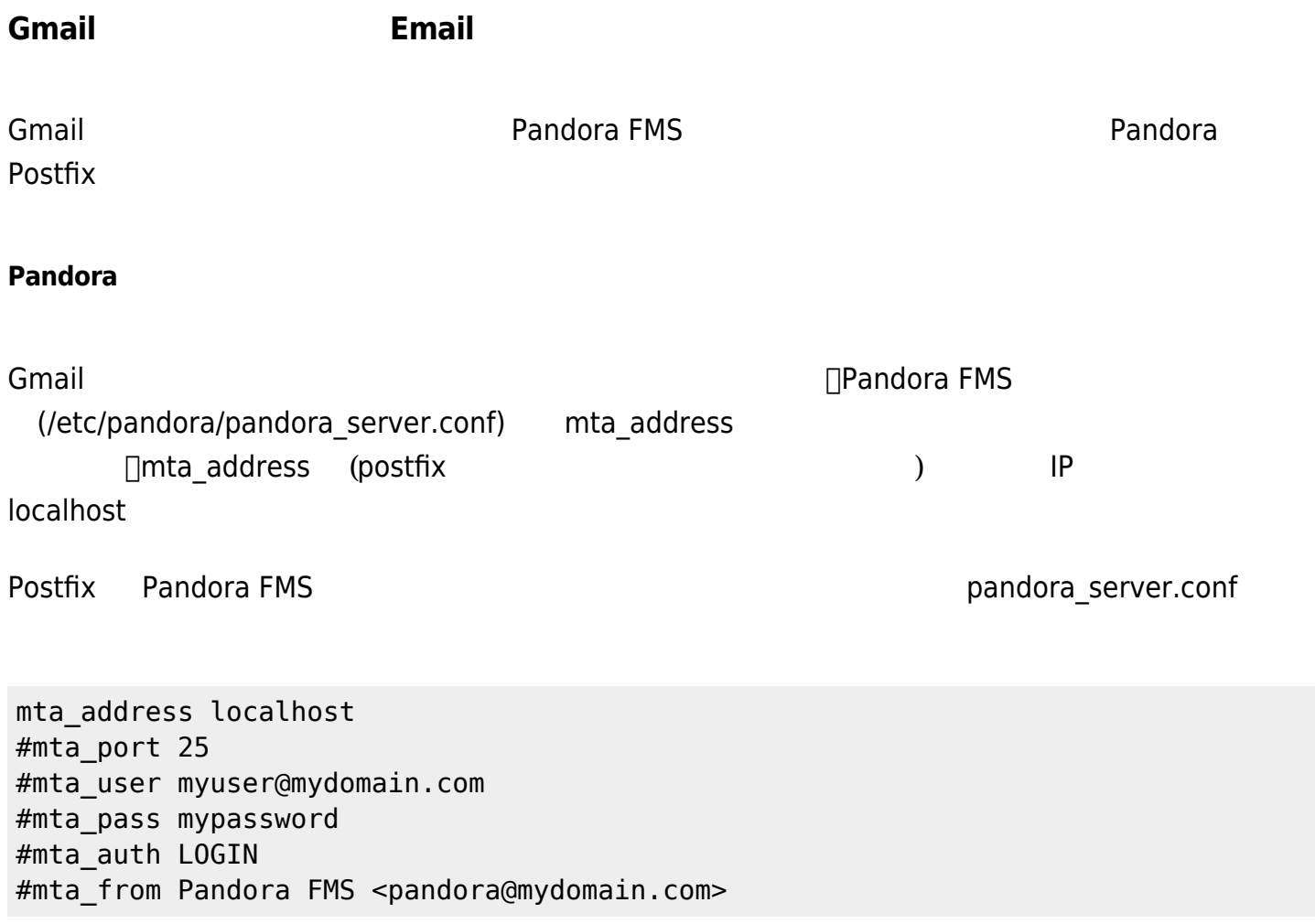

Pandora FMS

'mail action to XXX'

## ALERTS » CONFIGURE ALERT ACTION <sup>7</sup>

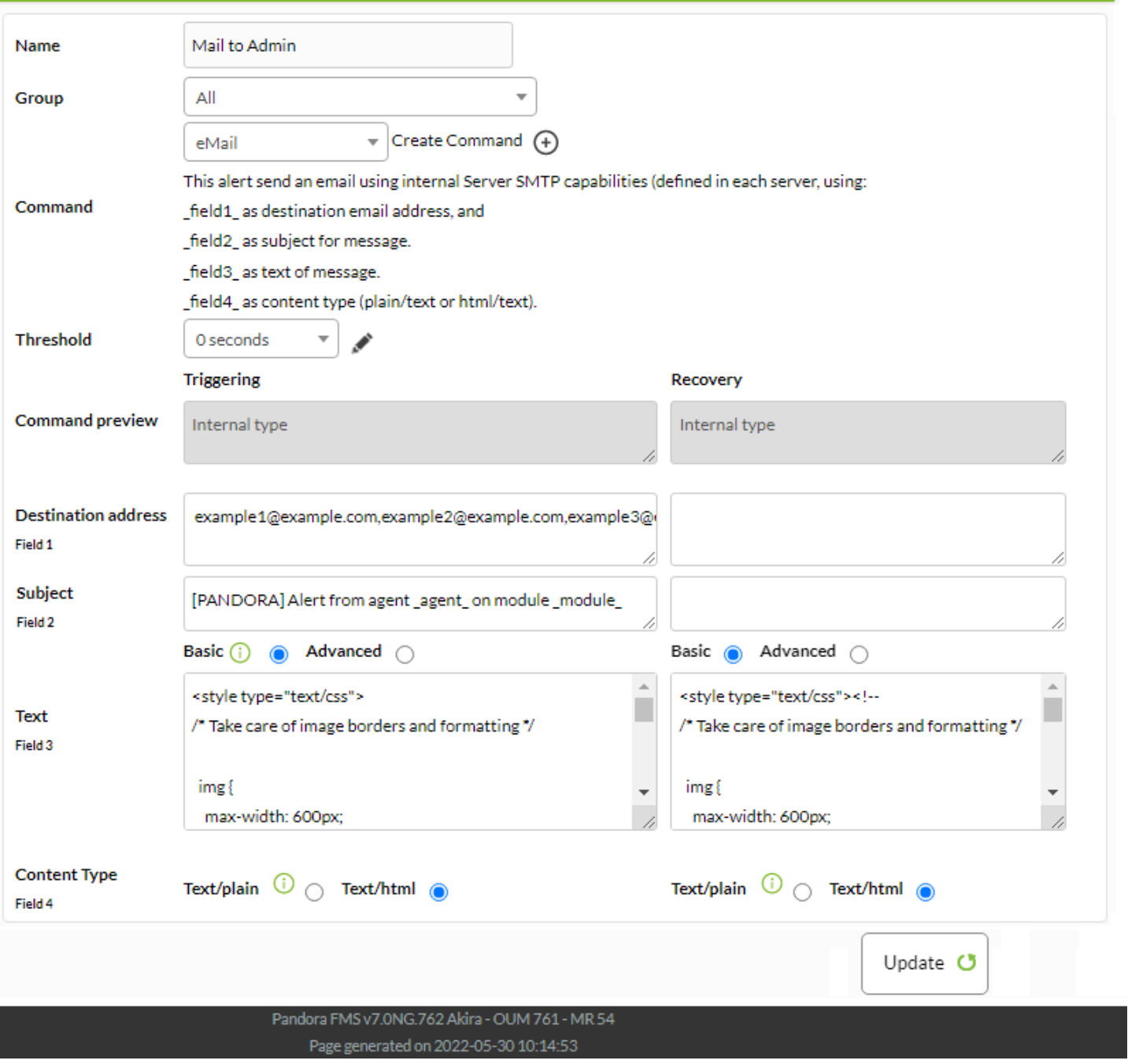

(module configuration) > (Alerts)

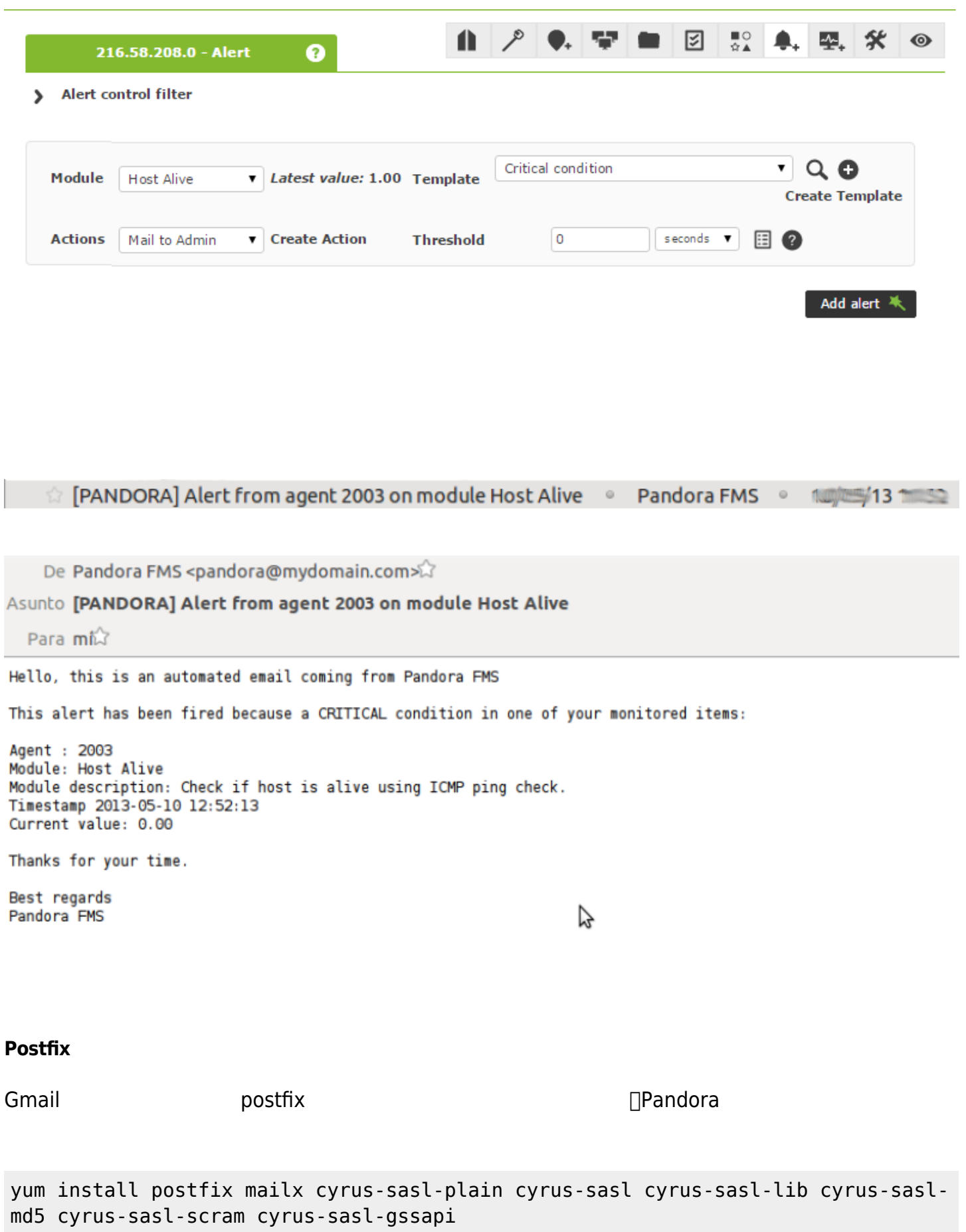

**Postfix 設定**

 $\bullet$ 

Postfix **Gmail Community of Gmail** しんしゃくだいがく しゅうしんしゃ

1– Gmail The State of the State of the State of The State of the State of the State of the State of the State o <https://myaccount.google.com/lesssecureapps>

## 2-/etc/postfix/main.cf

myhostname = <hostname> #Add here server hostname  $relayhost = [smtp.gmail.com]:587$ smtp sasl auth enable = yes smtp sasl\_password\_maps = hash:/etc/postfix/sasl\_passwd smtp\_tls\_policy\_maps = hash:/etc/postfix/tls\_policy  $s$ mtp sasl security options = noanonymous smtp use  $tls = yes$ smtp tls CAfile = /etc/pki/tls/cert.pem smtp tls security level = encrypt

3– Gmail 2– Gmail 2– Gmail 2– Gmail 2– Gmail 2– Gmail 2– Gmail 2– Gmail 2– Gmail 2– Gmail 2– Gmail 2– Gmail 2– Gmail 2– Gmail 2– Gmail 2– Gmail 2– Gmail 2– Gmail 2– Gmail 2– Gmail 2– Gmail 2– Gmail 2– Gmail 2– Gmail 2– Gma

nano /etc/postfix/sasl\_passwd

 $\Box$ Gmail  $\Box$ 

[smtp.gmail.com]:587 ACCOUNT@gmail.com:PASSWORD

 chmod 600 /etc/postfix/sasl\_passwd chown root:root /etc/postfix/sasl\_passwd

4– /etc/postfix/tls\_policy

nano /etc/postfix/tls\_policy

[smtp.gmail.com]:587 encrypt

chmod 600 /etc/postfix/tls\_policy chown root:root /etc/postfix/tls\_policy

5– 1992 /etc/postfix/sasl\_passwd /etc/postfix/tls\_policy

postmap /etc/postfix/sasl\_passwd && postmap /etc/postfix/tls\_policy

/etc/postfix/sasl\_passwd.db /etc/postfix/tls\_policy.db

6– postfix

/etc/init.d/postfix restart

 $7-2$ 

tail -f /var/log/maillog

echo "Mail test" | mail test@gmail.com

Dec 18 18:33:40 OKComputer postfix/pickup[10945]: 75D4A243BD: uid=0 from= Dec 18 18:33:40 OKComputer postfix/cleanup[10951]: 75D4A243BD: message-id= Dec 18 18:33:40 OKComputer postfix/qmgr[10946]: 75D4A243BD: from=, size=403, nrcpt=1 (queue active) Dec 18 18:33:44 OKComputer postfix/smtp[10953]: 75D4A243BD: to=prueba@gmail.com, relay=smtp.gmail.com[74.125.93.109]:587, delay=3.7, delays=0.15/0.14/1.8/1.6, dsn=2.0.0, status=sent (250 2.0.0 OK 1324249500 eb5sm36008464qab.10) Dec 18 18:33:44 OKComputer postfix/qmgr[10946]: 75D4A243BD: removed

 $\square$ Pandora Postfix サーバ メール しゃくちょく ちょくちょく しゃくちょく しゃくちょく しゃくちょく しゃくちょく しゃくちょく しゃくちょく

**Pandora FMS**